# **А.В. Гнатюк, ст. інж. О.М. Кубрак, к.т.н., ст. викл. Ю.В. Пойта, курсант**

*Житомирський військовий інститут ім. С.П. Корольова Національного авіаційного університету*

# **ПРОГРАМНО-АПАРАТНИЙ КОМПЛЕКС ДЛЯ ДОСЛІДЖЕННЯ СИГНАЛІВ З МОЖЛИВІСТЮ ВІДНОВЛЕННЯ ЇХ ВІДЛІКІВ**

*У статті запропонована функціональна схема програмно-апаратного комплексу для дослідження сигналів у часовому та частотному просторах і представлено повний алгоритм відновлення відліків сигналу на основі теореми Котельникова для спектрів. Актуальність роботи полягає у модернізації методів комплексного аналізу форми і спектра сигналу та використанні електронно-обчислювальних машин (ЕОМ) для обробки і візуалізації інформації.*

**Вступ.** У багатьох галузях науки і техніки виникає задача – як на основі даних, отриманих на кінцевому інтервалі часу або простору, сформувати максимально достовірне уявлення про процес, з яким пов'язані ці дані. На сьогоднішній день існує дуже багато пристроїв для вимірювання параметрів сигналів, які складають одну з найбільших підгруп в загальній класифікації пристроїв. Для сучасної радіоелектронної апаратури характерний поділ на аналогову та цифрову. Цифровій апаратурі притаманні переваги перед аналоговою: можливість застосування перешкодостійкого кодування інформації; висока технологічність та універсальність; простота у налагодженні; можливість реєстрації даних для повторної обробки та інші [4, 6–9, 12].

Як правило, в цифрових вимірювальних пристроях досліджуваний аналоговий сигнал спочатку перетворюється у цифрову форму, а потім проходить відповідну обробку. При цьому складність технічної реалізації повинна бути мінімальною, а складність програмної обробки –максимальною.

Разом з цим виникає питання про запровадження потужних спеціальних обчислювальних засобів, зокрема ЕОМ, для проведення досліджень сигналів. Безумовно, використання ЕОМ в спектральному та часовому аналізі суттєво спрощує виконання поставленої задачі і створює передумови для подальшого використання таких вимірювальних систем у галузях науки і техніки, де потрібні дослідження форми і спектра сигналів.

### **1. Загальна характеристика програмно-апаратного комплексу (ПАК)**

ПАК призначений для вводу сигналів в оперативну пам'ять ЕОМ, візуального відображення досліджуваних сигналів в часовому та частотному просторах, комплексного аналізу форми сигналів та їх спектрів, запису досліджуваних процесів на накопичувач на жорсткому диску ЕОМ у вигляді файлу.

Для виконання зазначених функцій ПАК виконує наступні дії: підсилення процесу до необхідного рівня; перетворення процесу з аналогової форми у цифрову; перетворення паралельного потоку даних у послідовний; передача цифрового потоку даних через послідовний порт RS-232; прийом даних на електронно-обчислювальній машині (ЕОМ), виконання обчислень та розрахунків; візуалізація процесів на екрані монітора ЕОМ.

За необхідності за допомогою ЕОМ проводиться зміна режимів роботи та параметрів ПАК:

- режим входу (відкритий, закритий);
- вибір типу синхронізації (по фронту, по спаду);
- вибір часу розгортки;
- вибір рівня чутливості.

Структурна схема ПАК зображена на рис. 1.

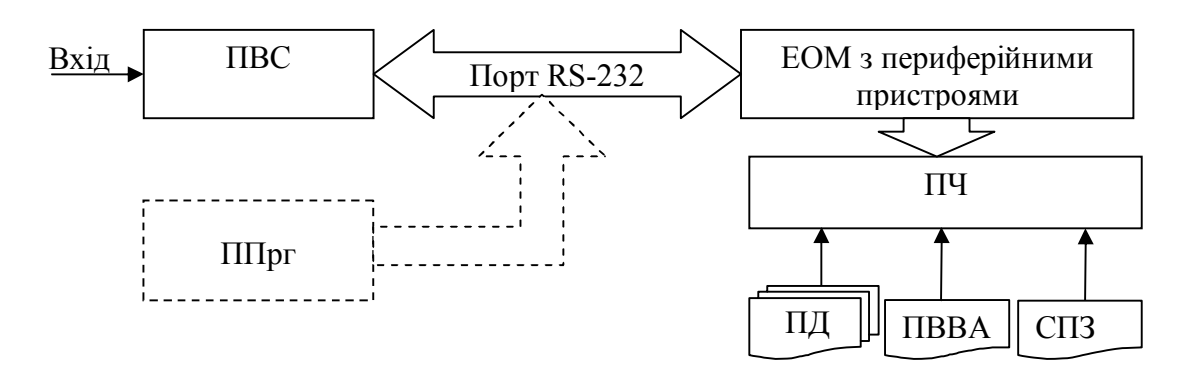

*Рис. 1. Структурна схема ПАК*

ПАК містить:

1. Апаратну частину (АЧ) в складі:

ПВС – пристрій вводу сигналу;

ЕОМ – електронно-обчислювальна машина;

ППрг – пристрій програмування.

2. Програмну частину (ПЧ) в складі:

ПД1 – програма драйвер 1 – для управління роботою ПВС;

ПД2 – програма драйвер 2 – для програмування ПВС;

ПВВА – програма відтворення відліків та аналізу;

СПЗ – системне програмне забезпечення.

ПВС здійснює: прийом, аналого-цифрове перетворення досліджуваного сигналу; передачу цифрового потоку даних на ЕОМ; узгодження сигналів ТТЛ з сигналами стандарту RS232; прийом та обробку сигналів управління з ЕОМ; зміну режимів роботи відповідно сигналам керування з ЕОМ; гальванічну розв'язку; прийом даних в режимі програмування з ППрг.

ЕОМ призначена для управління процесом прийому, обробки та візуалізації результатів.

Функції ЕОМ: забезпечення інтерфейсу між програмною та апаратною частинами ПАК; управління процесом вводу даних з ПВС; перетворення прийнятих даних; відновлення відліків сигналів; дискретне перетворення Фур'є (ДПФ) для спектрального аналізу; графічне відображення досліджуваного сигналу в часовому та частотному просторах; запис процесу у файл.

Склад ЕОМ: системний блок; пристрій вводу-виводу; клавіатура; маніпулятор «Миша»; монітор.

ППрг призначений для вводу програми-драйвера ПД2 в ПВС (пам'ять мікроконтролера (МК)).

СПЗ виконує задачі: організацію вводу-виводу; тест функціонування ЕОМ; програмне забезпечення функціонування ПД1, ПД2, ПВВА; управління периферійними пристроями.

Програма-драйвер ПД1 виконує функції: очікування і прийом запиту від ЕОМ в будь-який момент часу; автоматичне управління процесом зйому інформації з ПВС; формування команд управління ПВС; перевірка працездатності ПАК.

Програма аналізу ПВВА забезпечує: зчитування з файлу та обробку інформації, в тому числі і сумісно з програмою ПД1; проведення необхідних розрахунків та обчислень; відновлення відліків сигналів за запропонованим нижче алгоритмом; реалізацію дискретного перетворення Фур'є (ДПФ); графічне відображення інформації на екрані монітора; трансформацію масштабу часу, частоти та рівня.

Програма драйвер ПД2 призначена для програмування ПВС, вона визначає загальний алгоритм роботи ПВС, забезпечує обмін інформацією та здійснює загальне керування ПВС залежно від сигналів управління з ЕОМ.

Математичний апарат, який реалізовано для спектрального аналізу в ПА, ґрунтується на використанні теореми Котельникова, згідно з якою сигнал, спектр якого обмежений верхньою частотою *fс max*, описується відліками, взятими через проміжок часу – період дискретизації  $f_c$  <sub>max</sub>, **OTIMCYCTLCA**<br>[5, 6, 7, 9]:

$$
T_d = \frac{1}{2f_{c \max}}\tag{1}
$$

де *fс max* – максимальна частота в спектрі сигналу.

аналізованого сигналу, взяті з інтервалом дискретизації  $T_{d1}$ .

Представлення вхідного сигналу  $S(nT_{d1})$  в частотній області здійснюється за допомогою дискретного перетворення Фур'є, яке описується співвідношенням [6, 7, 9]:

$$
\dot{S}\left(f_n\right) = \frac{1}{NT_{d1}} \sum_{n=1}^{N} S(nT_{d1}) e^{-j2\pi f_n n T_{d1}}, \qquad (2)
$$

де  $f_n = f_n - f_e$  – поточна частота аналізу і межі діапазону її зміни;  $f_n$  – нижня частота аналізу,  $f_{n_{min}} = 0$ ;  $f_{\rm g}$  – верхня частота аналізу,  $f_{\rm g_{\rm max}} = \frac{2}{3}$  $\frac{1}{\epsilon_{\max}} = \frac{1}{2}$  $f_{\rm g}$  =  $\frac{F_{d1}}{2}$ ; *n* = 1...*N* – номер спектральної складової; *N* – кількість спектральних складових, яка відповідає кількості відліків сигналу в часі;  $\Delta F = f_s - f_u$  – частотний діапазон аналізу  $\Delta F_{\text{max}} = \frac{I_d}{2}$  $\Delta F_{\text{max}} = \frac{F_{d1}}{2}$ ;  $\Delta f_n = \frac{1}{T_c} = \frac{1}{NT_{d1}} = \frac{F_d}{N}$ *F*  $f_n = \frac{1}{T_c} = \frac{1}{NT_{d1}} = \frac{T_d}{N}$  $\frac{c}{r_n} = \frac{1}{T_c} = \frac{1}{NT_{d1}} = \frac{1}{N}$ 1  $\Delta f_n = \frac{1}{T} = \frac{1}{NT} = \frac{F_{d1}}{N}$  – крок аналізу за частотою;  $S(f_n) = |\dot{S}(f_n)| = \sqrt{(\text{Re}(\dot{S}(f_n))})^2 + (\text{Im}(\dot{S}(f_n)))^2}$  – амплітудний спектр сигналу, отриманий алгоритмом ДПФ;  $\text{Re} \{\dot{S}(f_n)\}\$ та  $\text{Im} \{\dot{S}(f_n)\}\$  – реальна та уявна частини функції  $\dot{S}(f_n)$ ;  $S(nT_{d1})$  – відліки вхідного

Більш якісний аналіз вхідного сигналу може бути здійснено з використанням квазіінтегрального перетворення Фур'є (КІПФ) [6, 9]:

$$
\dot{S}(f_i) = \frac{1}{NT_{d1}} \sum_{n=1}^{N} S(nT_{d1}) e^{-j2\pi f_i n T_{d1}} \,, \tag{3}
$$

де  $f_i = f_{ii} - f_{\rm e}$  – поточна частота аналізу;  $\Delta f_i < \frac{1}{T_c} = \frac{1}{LT_{d2}} = \frac{1}{L}$ *F*  $f_l < \frac{1}{T_c} = \frac{1}{LT_{d2}} = \frac{L_d}{L}$  $\frac{d}{dt} < \frac{d}{T_c} = \frac{1}{LT_{d2}} = \frac{F_{d2}}{L}$ 2  $\Delta f_i < \frac{1}{\pi} = \frac{1}{1.5} = \frac{F_{d2}}{I}$  (наприклад, для розрахунку  $f_l = \frac{1}{7T_c}$  $\Delta f_i = \frac{1}{7\pi}$ 

– крок аналізу за частотою *<sup>l</sup> <sup>п</sup> f f* ; *l* 1...*L* – номер спектральної складової; *L* – кількість дискрет в

спектрі сигналу, отриманого за формулою (3), причому  $L > N$  ;  $S(f_l) = \left| \dot{S}(f_l) \right| = \sqrt{\left( \text{Re} \{\dot{S}(f_l)\} \right)^2 + \left( \text{Im} \{\dot{S}(f_l)\} \right)^2}$ 

– амплітудний спектр сигналу, отриманий алгоритмом КІПФ; Re $\left\{\dot{S}(f_{_l})\right\}$  та Im $\left\{\dot{S}(f_{_l})\right\}$  – реальна та уявна частини функції  $\dot{S}(f)$ .

Основною відмінністю ДПФ від КІПФ є різний за величиною крок аналізу за частотою, а точніше  $\Delta f_n >> \Delta f_1$ .

Основне наукове завдання, яке вирішується в даній статті, – це розробка алгоритму відновлення відліків сигналу, який би забезпечив зменшення вимог до каналу передачі даних.

На сьогоднішній день для цього широко використовуються різної обчислювальної складності методи інтерполяції, які ґрунтуються на аналізі співвідношення приросту значення функції до приросту значення аргументу [1, 2, 5, 6].

В роботі пропонується вирішувати завдання інтерполяції шляхом відновлення спектральних складових спектра сигналу, за прототип обрано пару алгоритмів (прямого та зворотного) квазіінтегрального перетворення Фур'є [5, 6, 7].

Інтерполяція значень вхідного сигналу (збільшення кількості відліків при тій самій тривалості сигналу, тобто умовне збільшення частоти дискретизації) з використанням зворотного КІПФ (4), зворотного ДПФ (5) та відповідно [6, 7]:

$$
S(IT_{d2}) = \text{Re}\{\dot{S}(IT_{d2})\} = \text{Re}\left\{\sum_{n=0}^{N-1} \dot{S}(n\Delta f_n)e^{j2\pi n\Delta f_nIT_{d2}}\right\},\tag{4}
$$

$$
S(IT_{d2}) = \text{Re}\{\dot{S}(IT_{d2})\} = \text{Re}\left\{\sum_{l=0}^{L-1} \dot{S}(l\Delta f_l)e^{j2\pi l\Delta f_lIT_{d2}}\right\}.
$$
 (5)

Відновлення дискет спектра сигналу може здійснюватись на основі теореми Котельникова для спектрів [6, 9]:

$$
S(f_{l}) = \frac{1}{NT_{d1}} \sum_{n=1}^{N} S(f_{n}) \sin c \left( \pi LT_{d2} \left( f_{l} - \frac{n}{T_{c}} \right) \right),
$$
 (6)

 $(x) = \frac{\sin(x)}{x}$ *x*  $\sin c(x) = \frac{\sin(x)}{\cos x};$  $\Delta f_i = \frac{1}{\beta T_c} < \frac{1}{T_c}$  — крок аналізу за частотою; *l n f f N L* Ą  $\beta = \frac{L}{N} = \frac{\Delta f_n}{\Delta \epsilon}$  — коефіцієнт, який показує, у

скільки разів збільшується кількість дискрет у спектрі відновленого сигналу, а далі і, відповідно, відліків сигналу, при порівнянні алгоритмів швидкого перетворення Фур'є (ШПФ) або ДПФ та КІПФ і запропонованого алгоритму, який далі будемо називати коефіцієнтом відновлення відліків сигналів.

Пропонується алгоритм відновлення відліків сигналу (АВВС) в часовій області, який представлено у вигляді формули:

$$
S(IT_{d2}) = \frac{1}{NT_{d1}} \sum_{n=0}^{N-1} S(nT_{d1}) \sin c \left( \pi \left( \frac{IT_{d2}}{\beta} - nT_{d1} \right) \right), \tag{7}
$$

де  $S(nT_{d1})$  – відліки вхідного сигналу, взяті з періодом дискретизації  $T_{d1}$ ,  $S(lT_{d2})$  – відліки вихідного (відновленого) сигналу, сформовані з періодом дискретизації  $T_{d2}$ ;  $T_{d1} = \beta T_{d2}$ ;  $(F_{d2} = \beta F_{d1})$ .

#### **2. Функціональна схема ПВС**

Функціональна схема ПВС зображена на рис. 2 і складається з елементів, які призначені:

мікроконтролер (МК) – управління роботою ПВС, обміну даними з програмами ПД1 та СПЗ, формування сигналів керування функціональними елементами ПВС, управління процесом передачі та прийому інформації;

резистивно-ємнісний дільник;

регульований підсилювач – підсилення сигналу з коефіцієнтом підсилення Кп = 1…100; аналого-цифровий перетворювач (АЦП) – перетворення аналогового сигналу в цифрову форму; цифровий потенціометр – регулювання коефіцієнта підсилення регульованого підсилювача;

цифро-аналоговий перетворювач (ЦАП) – перетворення послідовного коду з МК в аналогову форму для забезпечення синхронізації;

компаратор – порівняння значень напруг вхідного сигналу та на виході ЦАП;

підсилювач – здійснює підсилення рівня сигналу до необхідного для перетворення в цифрову форму, виконуючи гальванічну розв'язку між ПВС та джерелом сигналу;

пристрій узгодження з портом RS232 – здійснює зміну рівня вихідної напруги на портах МК до стандарту RS232.

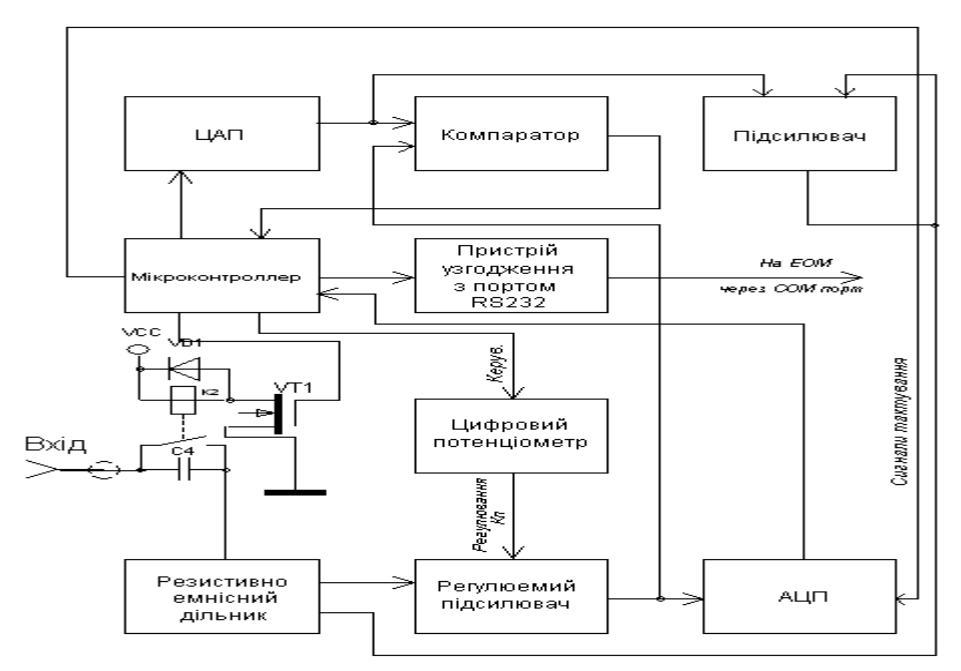

*Рис. 2. Функціональна схема ПВС*

Принцип роботи ПВС пояснюється часовими діаграмами, що зображені на рис. 3. Досліджуваний сигнал потрапляє на вхід ПВС через осцилографічний пробник. За допомогою програми ПД1 вибирається режим вимірювань з відкритим чи закритим входом. Відсікання постійної складової виконує конденсатор С4. Залежно від стану транзистора VT1, струм протікає через обмотку реле К1, яке, замикаючи свої контакти, шунтує конденсатор С4. Потім сигнал через резистивно-ємнісний дільник потрапляє на вхід регульованого підсилювача, коефіцієнт підсилення якого змінюється залежно від вибору чутливості пристрою від 1 до 100. Регулювання коефіцієнта підсилення виконує цифровий потенціометр, що ввімкнений в коло зворотного зв'язку підсилювача. Управління потенціометром здійснюється мікроконтролером (МК). Після цього сигнал перетворюється у цифрову форму за допомогою АЦП. МК отримує дані з АЦП та зберігає їх у своєму запам'ятовуючому пристрої. В той же час МК формує напругу на виході ЦАП, яка одночасно поступає на вхід підсилювача та компаратора. Підсилювач підсилює сигнал та здійснює гальванічну розв'язку ПВС з джерелом вимірюваного сигналу. Оцифрований вхідний процес у вигляді послідовного потоку даних прямує через пристрій узгодження з портом на вхід ЕОМ, де виконується відображення сигналу, що досліджується, на екрані монітора.

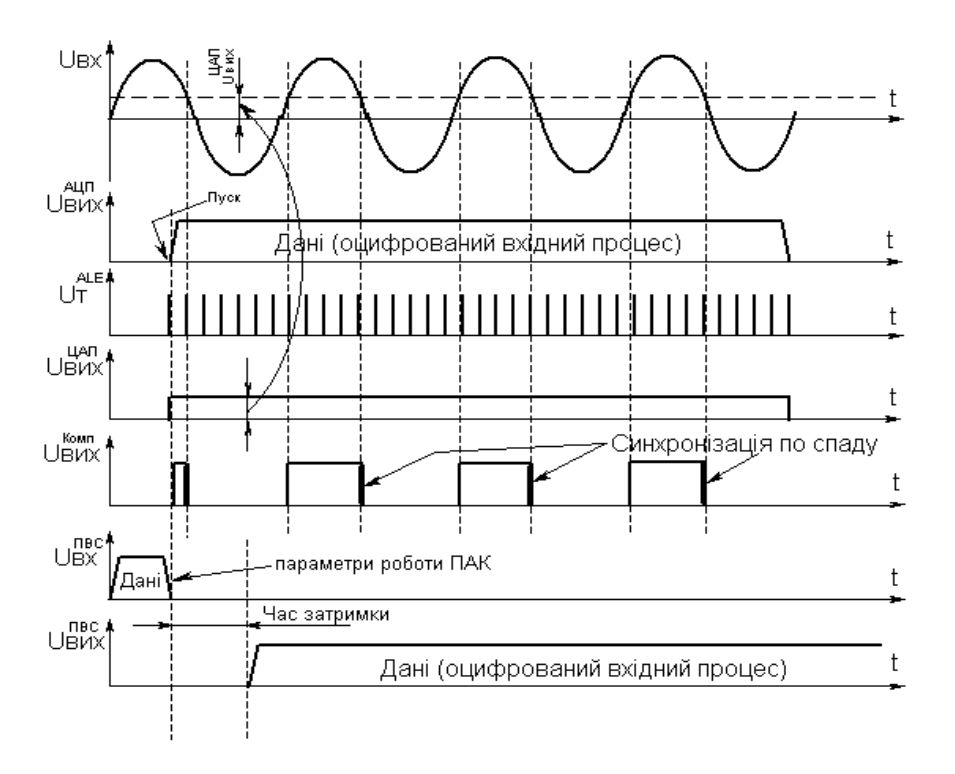

*Рис. 3. Часові діаграми, що пояснюють принцип роботи ПВС*

Універсальний послідовний інтерфейс – COM-порт забезпечує асинхронний обмін по стандарту RS-232С. Він реалізований на мікросхемах універсальних асинхронних прийомопередавачів. Характерною особливістю інтерфейсу є застосування біполярних сигналів. З зовнішньої сторони порт має лінії послідовних даних передачі і прийому, а також сигнали управління і стану. Швидкість передачі даних – 115–200 біт/с. Порти займають у просторі вводу-виводу по 8 суміжних 8-бітних регістрів і можуть розташовуватися за стандартними базовими адресами 3F8h, 2F8h, 3E8h, 2E8h [3].

У якості СПЗ використовується операційна система (ОС) WINDOWS 98 чи вище. Використання ОС WINDOWS має наступні особливості: графічний інтерфейс користувача; єдиний інтерфейс користувача (схожість виконання основних операцій над об'єктами WINDOWS); єдиний програмний інтерфейс (можливість обміну даними між різними програмами); багатозадачний режим роботи (одночасне виконання декількох програм та їх підпрограм); використання буфера обміну даними; досконала організація файлової системи; зручність роботи в мережі INTERNET [3].

За програму ПД1 та ПА використовується програмний продукт, виконаний у середовищі DELPHI 7.0 [10, 11]. Для програмування МК використано програмний продукт, розроблений в Асемблері.

### **3. Результати досліджень**

# **3.1. Завдання досліджень:**

- дослідити якість відновлення сигналу;
- дослідити якість оцінки частоти (точність) за максимумами спектра;
- оцінити і порівняти швидкодію алгоритмів ШПФ, КІПФ, ДПФ і запропонованого алгоритму відновлення відліків сигналів (АВВС);
- показати працездатність розробленого ПАК.

#### **3.2. Результати досліджень методом математичного моделювання**

Для проведення досліджень розробленого алгоритму відновлення відліків сигналів методом математичного моделювання розроблено програму, в якій реалізовано математичний апарат згідно з формулами (1–7).

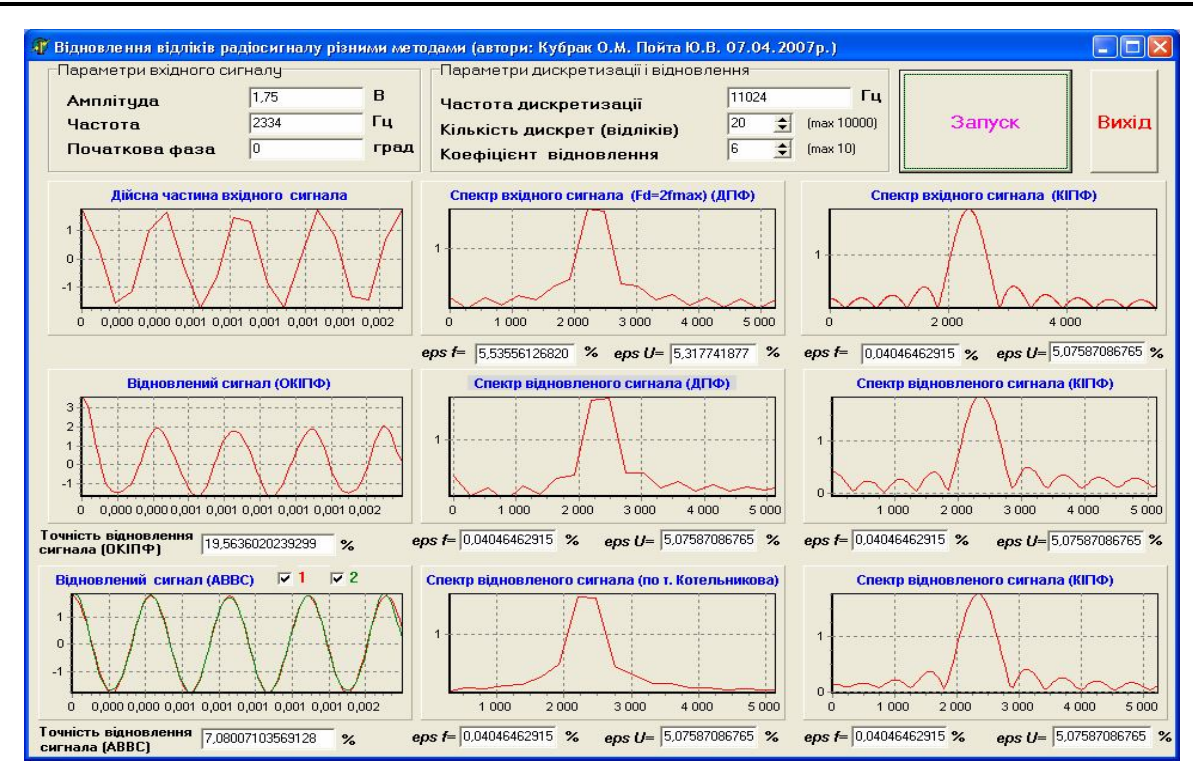

*Рис. 4. Інтерфейс програми відновлення відліків сигналу*

Модель вхідного сигналу можна представити у вигляді адитивної суміші М сигналів та внутрішнього нормального шуму [6, 7]:

$$
S(nT_{d1}) = \sum_{m=1}^{M} S_m(nT_{d1}) + \xi_{nT_{d1}} \tag{8}
$$

де *m* – номер сигналу (*m* = 1...*M*); *M* – кількість сигналів;  $F_{d1} = 2...9f_{cmax}$  – частота дискретизації;  $T_c = NT_{d1}$  — тривалість вхідного сигналу;  $\xi_{nT_d}$  — *n*-й відлік амплітуди внутрішнього шуму, який являє собою випадкове число, розподілене за нормальним законом з математичним очікуванням, рівним нулю та заданим середньоквадратичним відхиленням (СКВ)  $\sigma_{\xi}$ .

Окремо кожен *т*-й сигнал адитивної суміші (8) можна представити у вигляді:

$$
S_m(nT_{d1}) = U_m(nT_{d1})\sin(2\pi f_m(nT_{d1})nT_{d1} + \varphi_m(nT_{d1}))
$$
\n
$$
= U_m(nT_{d1}) - 3a\kappa \text{ on a minimum}
$$
\n
$$
S_m(nT_{d1}) = \text{ constant}
$$
\n
$$
S_m(nT_{d1}) - 3a\kappa \text{ on a minimum}
$$

зміни фази сигналу. Початкові умови: тип вхідного сигналу: простий радіоімпульс,  $N = 20$ ;  $U_m = 1.75$  B;  $f_m = 2334$  Гц;

 $\varphi_m = 0$  град;  $F_d = 11024$  Гц;  $\beta = 2...10$ .

Відносна помилка відновлення відліків сигналів (табл. 1) обчислювалась шляхом порівняння з ідеальним сигналом *U l <sup>с</sup>* , сформованим відповідно до початкових умов, за формулою:

$$
\varepsilon_e = \frac{\sqrt{\sum\limits_{l=1}^{L}\left(\!\mathit{t} \!\mathit{E}_c\!\left(l\right)\!-\!U_c\!\left(l\right)\!\right)^{\!2}}}{\sqrt{\sum\limits_{l=1}^{L}\!U_c\!\left(l\right)^{\!2}}} \!\cdot\! 100\,\%,
$$

де  $\mathfrak{G}_{c}(l)$ ,  $U_{c}(l)$  — оцінка та ідеальне *l* -те значення миттєвої напруги сигналу.

*Таблиця 1*

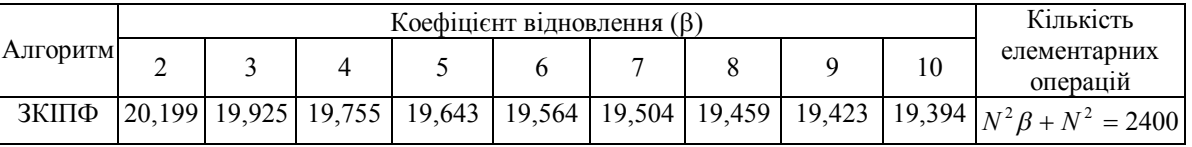

*Відносна помилка відновлення сигналу, <sup>в</sup> %*

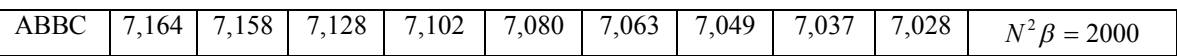

Відносні помилки оцінки частоти й амплітуди за відновленими сигналами (табл. 2) обчислюються за формулами відповідно:

$$
\varepsilon_f = \frac{\oint_m - f_m}{f_m} \cdot 100\%,
$$

$$
\varepsilon_U = \frac{\oint_m - U_m}{U_m} \cdot 100\%,
$$

де  $\mathbf{f}_{m}$ ,  $f_{m}$ ,  $\mathbf{\mathbf{\mathit{U}}}_{m}$  – оцінка та ідеальне значення частоти і амплітуди *m* -го сигналу.

*Таблиця 2*

 $B$ ідносні помилки оцінки частоти та амплітуди сигналу при  $\,\beta =$  5  $\,\varepsilon_{_f}$  ,  $\,\varepsilon_{_U}$  ,  $\,\%$ 

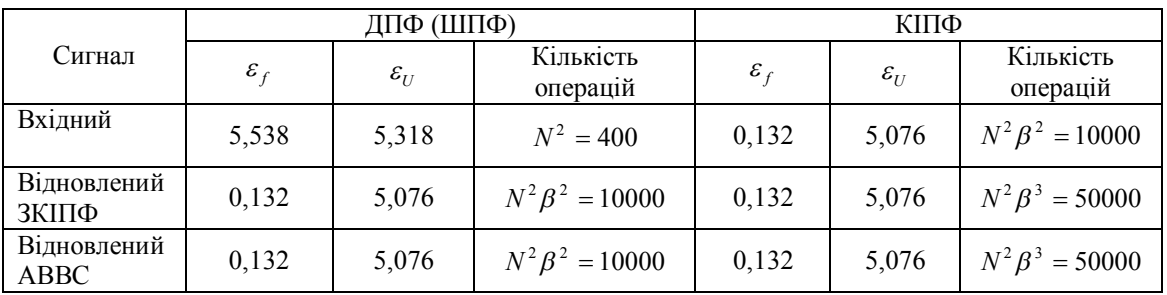

#### **3.3. Результати експериментальних досліджень**

Для дослідження ПАК використовувались наступні прилади: генератор сигналів ГЗ-106; осцилограф універсальний С1-65А; ПВС; ЕОМ.

Структурна схема експериментальної установки та порядок підключення приладів зображена на рис. 5.

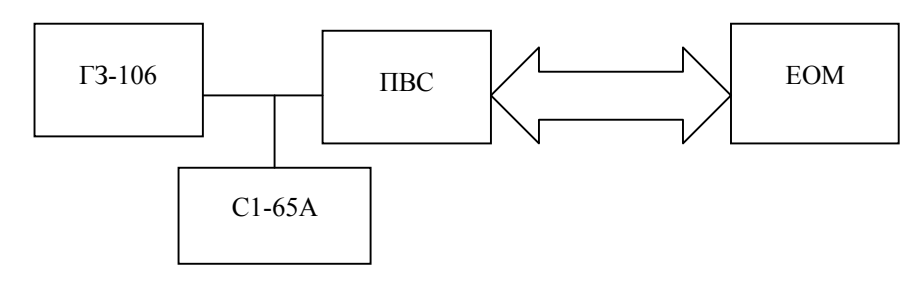

*Рис. 5. Структурна схема експериментальної установки*

Для проведення дослідження використовувався імітаційний сигнал з генератора сигналів ГЗ-106, який призначений для видачі каліброваних сигналів, що дозволяє використовувати його для регулювань і випробувань різних радіотехнічних пристроїв [4]. Параметри сигналу:

$$
f_m = 150 \text{ kT}
$$

 $U_m$  = 40 мВ.

Після підготовки до роботи та підключення осцилографа С1-65А на екрані електронно-променевої трубки спостерігається осцилограма гармонічного сигналу.

Після запуску ПД1 на ЕОМ та встановлення відповідних режимів роботи ПАК на екрані монітора спостерігається осцилограма та спектрограма вхідного сигналу (рис. 6).

Параметри, які визначені за допомогою ПАК:

– амплітуда  $\mathcal{E}_m \approx 40$  мВ;

- період сигналу *Т* ≈ 7 мкс;
- частота за осцилограмою  $f_m^c = I/T \approx 143$  кГц, а за спектрограмою  $f_m^c = 150$  кГц.

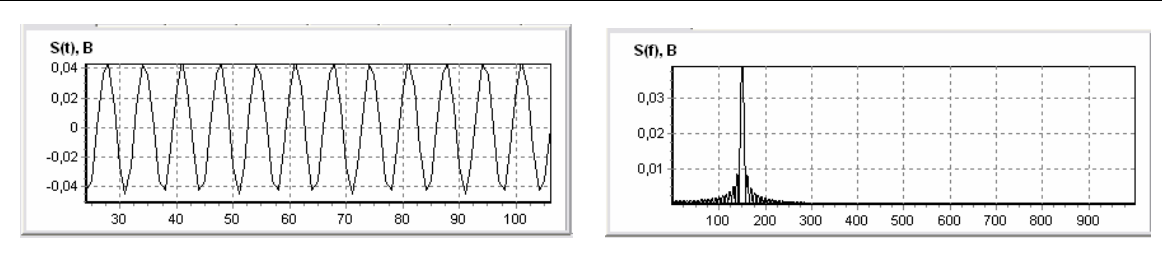

*Рис. 6. Осцилограма та спектрограма сигналу*

### **Висновки.**

1. Використання цифрового методу аналізу форми сигналу та його спектра є зручним та перспективним. Для реалізації цього методу поєднано апаратне та програмне виконання, що дає позитивні результати. Так, апаратна частина виконує функції підсилення, аналого-цифрового перетворення сигналу з подальшою передачею цифрового потоку даних на ЕОМ. За допомогою програмного забезпечення виконується загальне управління ПАК та здійснюються необхідні обчислення і відображення інформації. Аналізуючи результати дослідження ПАК, необхідно сказати, що математичний апарат, який реалізований у ПАК, дозволяє здійснювати аналіз сигналів в часовій та частотній областях.

2. Запропоновано структурну схему ПАК для дослідження сигналів в часовому та частотному просторах.

3. Розроблено АВВС на основі теореми Котельникова для спектрів, який забезпечує більш якісне відновлення сигналу у порівнянні з КІПФ, при цьому він має меншу обчислювальну складність.

4. Показано варіант реалізації АВВС в програмному середовищі DELPHI 7.0.

5. Методами імітаційного моделювання та експерименту доведено працездатність ПАК.

6. Використання ПАК забезпечує можливість автоматизації процесу обробки результатів вимірів, а також дозволяє на основі зареєстрованих відліків сигналу здійснювати різноманітні його перетворення і розв'язувати задачі комплексного аналізу сигналу.

7. Технічна та військово-технічна доцільність роботи у даному напрямку очевидна, оскільки розроблений пристрій можна використовувати як для вимірювання відповідних параметрів радіосигналів при їх дослідженні, так і при проведенні радіочастотного моніторингу та інших галузях.

### **ЛІТЕРАТУРА:**

- 1. *Корн Г., Корн Т.* Справочник по математике для научных работников и инженеров. М.: Наука, 1977.
- 2. *Бронштейн И.Н., Семендяев К.А.* Справочник по математике. Для инженеров и учащихся вузов. – М.: Наука, 1980. – 977с.: ил.
- 3. *Гук М.* Аппаратные интерфейсы ПК: Энциклопедия. СПб.: Питер, 2002. 528 с.: ил.
- 4. *Бабенко В.В. Васильченко А.Ф.* Метрологія та вимірювальна техніка. Вимірювальні прилади: Навчальний посібник. – Житомир: ЖВІРЕ, 2004. – 216 с.
- 5. *Баскаков С.И.* Радиотехнические цепи и сигналы: Учебн. для вузов по специальности «Радиотехника». – 2-е изд., перераб. и доп. – М.: Высшая школа, 1988. – 488 с.: ил.
- 6. *Глинченко А.С.* Цифровая обработка сигналов: Учебное пособие в 2 ч. Ч.1. Красноярск: Изд-во КГТУ, 2001. – 199 с.; Ч.2. – Красноярск: Изд-во ИПЦ КГТУ, 2001. – 184 с.
- 7. *Марпл.-мл. С.Л.* Цифровой спектральный анализ и его приложения: Пер. с анг. М.: Мир, 1990. – 384 с.: ил.
- 8. *Куприянов А.И., Сахаров А.В.* Радиоэлектронные системы в информационном конфликте. М.: Вузовская книга, 2003. – 528 с.: ил.
- 9. *Рабинер Л., Гоулд Б.* Теория и применение цифровой обработки сигналов: Пер. с англ./ Под ред. Ю.Н. Александрова. – М.: Мир, 1978. – 648 с.: ил.
- 10. Delphi. Программирование на языках высокого уровня: Учебник для ВУЗов. СПб.: Питер,  $2004. - 640$  c.
- 11. *Бобровский С.И.* Delphi 7. Учебный курс. СПб.: Питер, 2005. 730 с.: ил.
- 12. *Черниш О.М., Пєвцов Г.В., Пшеничних С.В., Яцуценко А.Я.* Перспективи розвитку РЕБ з урахування досвіду країн НАТО // Збірник наукових праць ОНДІ Збройних Сил. – 2005. – Випуск 1 (1).

ГНАТЮК Андрій Володимирович – старший інженер кафедри Житомирського військового інституту ім. С.П. Корольова Національного авіаційного університету.

Наукові інтереси:

– способи та засоби вимірювання параметрів сигналів;

– моделювання радіотехнічних засобів.

КУБРАК Олександр Миколайович – кандидат технічних наук, старший викладач кафедри Житомирського військового інституту ім. С.П. Корольова Національного авіаційного університету. Наукові інтереси:

– цифрова обробка та формування радіосигналів;

– моделювання радіотехнічних засобів.

ПОЙТА Юрій Вікторович – курсант п'ятого курсу Житомирського військового інституту ім. С.П. Корольова Національного авіаційного університету.

Наукові інтереси:

– способи та засоби вимірювання параметрів сигналів.

Подано 01.10.2007